# **LE NOMMAGE DES FICHIERS**

Quand notre bureau est en désordre, un peu de rangement s'impose ! Alors pourquoi ne pas en faire autant sur nos ordinateurs ? Un peu de rigueur dans la gestion des fichiers de données permet de mieux s'y retrouver. Pour cela, une procédure pouvant paraître simple, mais essentielle : bien nommer ses fichiers !

Les ordinateurs se basent sur le nom des fichiers pour les classer, c'est donc important.

### LES FICHIERS : CONNAISSANCES DE BASE

Si besoin, voici un petit rappel de quelques bases à savoir sur les fichiers numériques.

Arborescence :

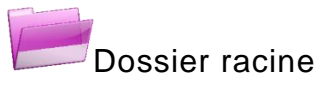

Les fichiers sont stockés dans un premier dossier, appelé dossier racine (dossier "(C:)" dans le système d'exploitation Windows). Ce dossier racine contient d'autres dossiers de niveau inférieur, ainsi que des fichiers.

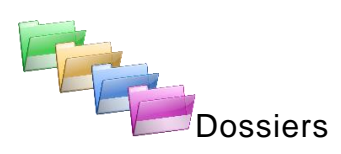

Le dossier racine contient des dossiers (ou répertoires). Ce sont en quelque sorte des classeurs. Les dossiers se caractérisent par leur taille et leur nom. Par défaut, les systèmes d'exploitation classent les dossiers dans un ordre numérique et alphabétique. Ils affichent en premier les noms commençant par des nombres.

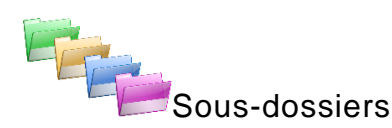

Les dossiers peuvent contenir des dossiers de niveau inférieur, appelés sousdossiers. Ce sont en quelque sorte des intercalaires. Il est possible de créer des sous-dossiers autant de fois qu'un affinement du classement des fichiers est nécessaire.

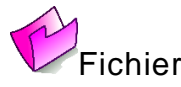

Au dernier niveau de granularité se trouvent les fichiers. Ils peuvent être de plusieurs types : image, tableau, texte, dessin, vidéo, etc.

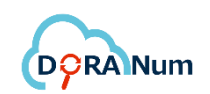

Tout comme les dossiers, les fichiers se caractérisent par un nom, une taille et un type de format. Le format correspond à la façon dont est codé le fichier par un outil. Par exemple, un fichier texte créé sous Microsoft Word peut être enregistré au format .docx.

Le format est parfois visible à la fin du nom du fichier. C'est ce qu'on appelle l'extension du fichier.

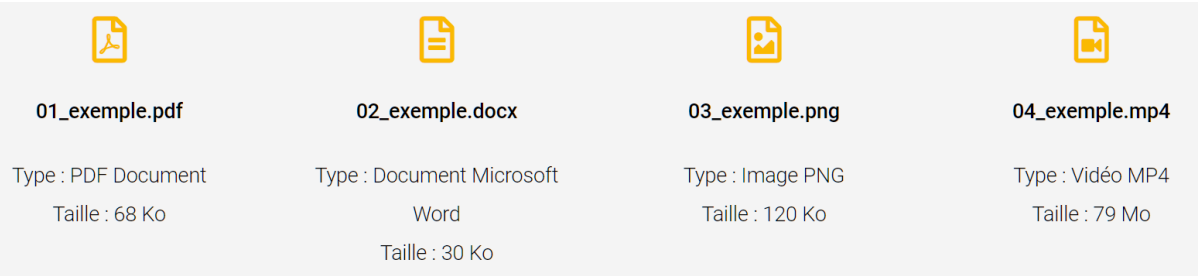

## LES 5 RÈGLES DE NOMMAGE DES FICHIERS

#### **1) Donner un nom bref et explicite**

Le nom d'un fichier doit être le plus court possible et doit refléter son contenu. Il peut contenir le **sujet** (rapport d'activité, résultats d'analyse, bilan, etc.), la **date**, la **version** (si le fichier est destiné à évoluer).

Ce qui signifie qu'il est inutile d'écrire des mots vides comme : "le", "un", "des", "et", etc. Ils n'apportent pas plus de sens pour comprendre le contenu d'un fichier.

Pour réduire le nombre de caractères, utilisez des **abréviations** facilement

reconnaissables (exemples : CR pour compte rendu, initiales du nom du chercheur, acronymes, etc.).

Enfin, si le nom du dossier (ou sous-dossier) donne déjà des éléments de compréhension, il est **inutile de le repréciser dans le nom du fichier**.

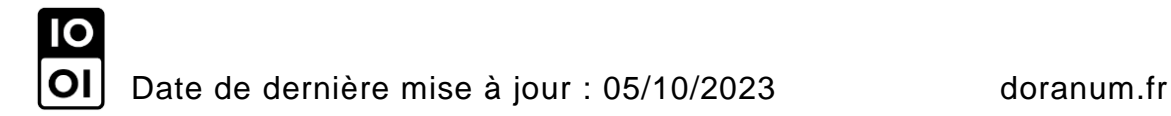

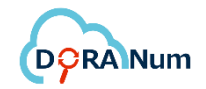

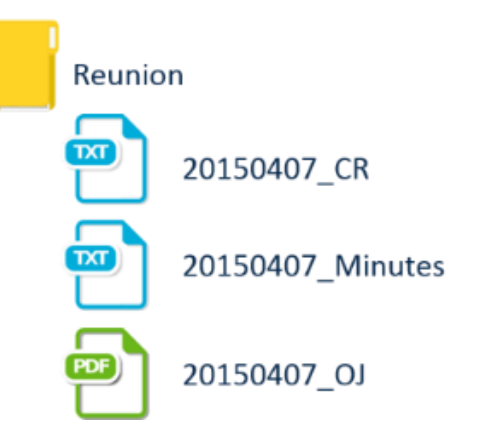

*Dans le dossier réunion, on retrouve un document de compte rendu (CR), un document sur les minutes de la réunion et un document sur l'ordre du jour (OJ).* Le mot réunion n'apparaît pas dans la dénomination des fichiers car il est déjà précisé dans le *nom du dossier. Par contre, on retrouve la date de la réunion pour chaque fichier.*

#### **2) Ne pas mettre d'espace ni de caractères spéciaux**

Il vaut mieux ne pas mettre d'espace entre les mots ni de caractères spéciaux (accents et cédille y compris). Pour séparer les mots, vous pouvez mettre un tiret « - » ou un underscore «  $\rightarrow$ . Exemples : Règles dénomination fichiers  $\rightarrow$  n'est pas correct Regles denomination fichiers  $\rightarrow$  est correct

Cette règle permet d'éviter des problèmes d'affichage voire d'accès aux fichiers. En effet, il se peut que d'un système d'exploitation à un autre (Windows vers Mac par exemple), le fichier ne soit pas reconnu. Il vaut mieux bannir tout ce qui n'est pas alphanumérique : & / + > : ? % ( ] etc.

#### **3) Indiquer les dates au bon format**

Selon la norme ISO 8601, les dates doivent être exprimées selon le **format AAAA-MM-JJ** (années-mois-jour). Commencer par l'année permet de maintenir les fichiers dans un ordre chronologique. Le fichier le plus récent se retrouvera toujours en fin de liste. Exemple :

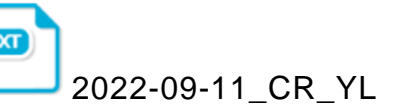

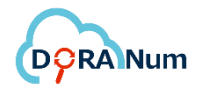

#### **4) Placer l'élément important dans le bon ordre**

Il est préférable de bien choisir l'ordre des éléments dans le nom des fichiers. Mettez en premier l'élément qui vous est le plus pertinent pour pouvoir retrouver facilement votre fichier.

Exemples :

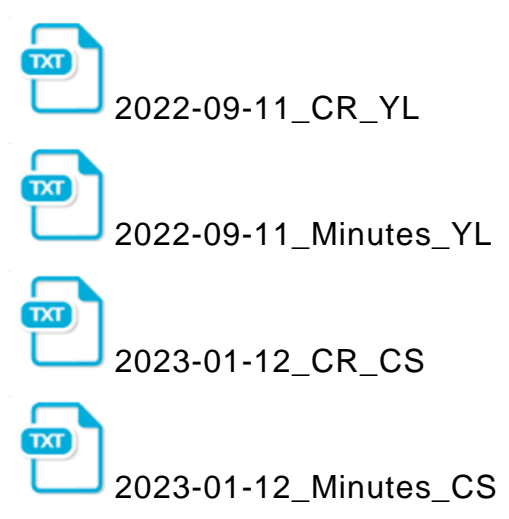

Ici par exemple, il sera plus facile de retrouver un compte rendu en fonction de sa date. L'élément le plus important du fichier est sa date, c'est donc elle qui apparaît en premier.

#### **5) Indiquer les versions des fichiers**

Certains fichiers peuvent être amenés à évoluer, avoir plusieurs versions avant une version finale. Dans ce cas, il faut préciser la version dans le nom du fichier.

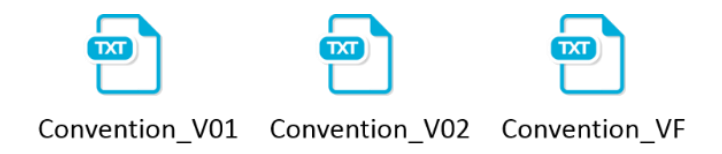

Pour faire simple, ne rédigez que la lettre V suivi du numéro de la version, en deux unités.

Si un numéro de version ne convient pas, vous pouvez le remplacer par une autre convention de nommage, par exemple VP pour Version Provisoire, VF pour Version Finale.

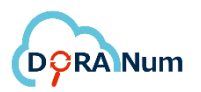